# PRODIGY ADVANCE **- DCC50 Booster**

- **3.5 amp BOOSTER UNIT**
- **AN EASY WAY OF PROVIDING EXTRA POWER FOR YOUR DCC LAYOUT**

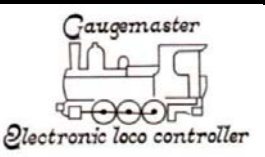

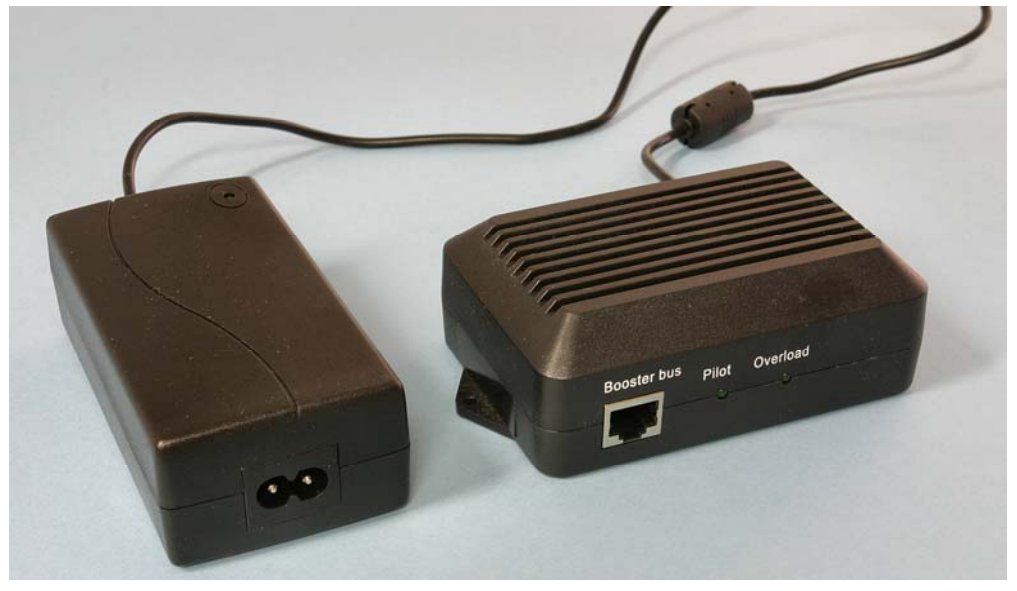

If your DCC layout needs more power then the easiest and safest way of providing this is by dividing the layout into sections - or 'power districts', each fed by a booster. The diagram on page 3 shows an arrangement with three separate but equally powerful power districts. The first is fed by the Base Unit, the second and third by booster units. Areas of your layout you choose as separate power districts might be your loco shed, a station and sidings, a goods depot, or even sections of a busy four track main line.

You can have as many or as few power districts as you wish. These are the benefits:

*The ability to run more trains at once than the Base Unit alone can handle. With modern, low power consumption locos the Base Unit has power for up to about seven trains running simultaneously. This figure is dependent on the current draw of each loco and can be affected by other demands such as lighting, particularly if filament bulbs are being used, LED's have an almost negligible power draw* 

*If there is a short circuit (overload) in one power district it will not affect trains running in any other power districts, however a short circuit in the power district fed by the Base Unit will affect trains in other power districts due to the digital signal being interrupted.* 

*Tracking down electrical faults on your layout is much faster because you can eliminate the power districts that are working properly from your search.*

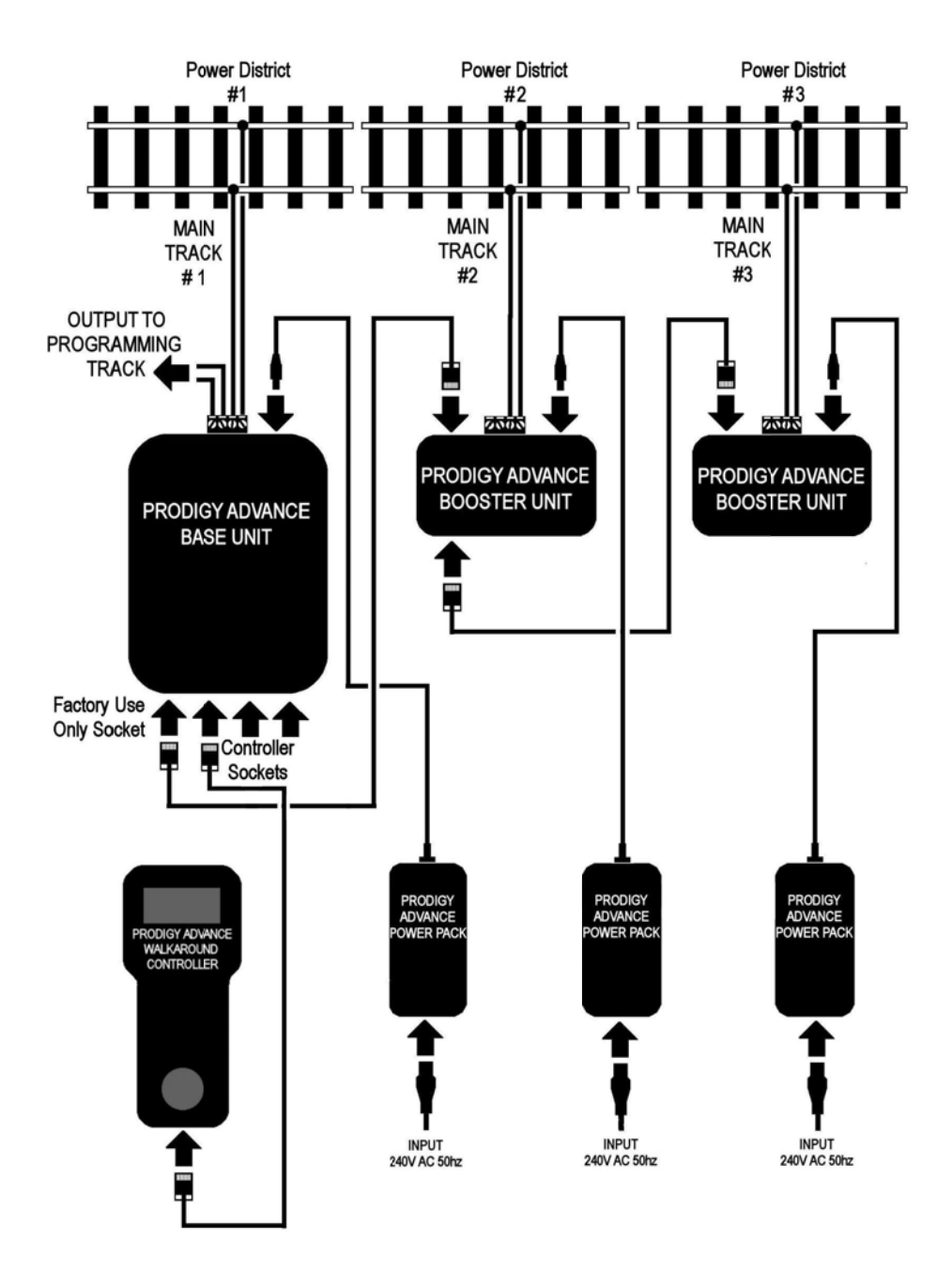

### **CREATING POWER DISTRICTS**

Before connecting up your Booster Unit you must decide where you will make the track breaks between the portion of your layout to be powered by your Prodigy Advance Base Unit, power district 1 and represented by MAIN TRACK #1 on the diagram, and the portion of your layout to be powered by the Prodigy Advance Booster Unit, power district 2 and represented by MAIN TRACK # 2 on the diagram. If you are setting up more than two power districts then plan the track breaks accordingly. The diagram on page 3 shows the arrangement for a layout with three power districts.

You will need a track break on both rails, using insulated rail joiners, at every location where the tracks from one power district cross into another.

### **CONNECT UP YOUR BOOSTER FOLLOWING THE DIAGRAM ON PAGE 3. If your Base Unit is already connected to your layout then skip stages 1 to 4**

1. Connect the ''Main Track'' terminals of your Base Unit to Main Track # 1.

2. Connect the ''Programming Track'' terminals to your Programming Track.

3. Plug the Power Pack output cable into the Input socket of the Base Unit.

4. Plug your Walkaround Controller into one of the ''Controller'' sockets on the Base unit using the cable provided with the Controller. For information on using more than one Walkaround Controller please consult the User Manual that came with your Base Unit.

5. Connect the ''Main Track'' terminals of your Booster unit to Main Track # 2.

6. Connect the Base Unit ''Factory Use Only'' socket to the Booster Unit ''Booster Bus'' socket using the cable provided.

7. Plug the output cable from the Power Pack included with your Booster Unit into the Power Jack socket of the Booster Unit.

8. If you have more than two Power Districts then connect additional Booster units as shown in the diagram

9. Connect the Power Packs to your 240v AC wall sockets. Check that you have correctly followed the diagram, then turn the power on.

**CAUTION: Before applying power, Boosters must always be connected either to a Base Unit or to another Booster that is connected to a Base Unit. Failure to do so may result in damage to the Booster and decoders fitted in items connected or running in the power district fed by the Booster. Check that you have correctly followed the diagram, before turning the the power on. Please note that your Prodigy Advance Booster Unit should only be used with the Prodigy Advance Power Pack supplied. Using other power supplies may result in unbalanced power values in the track causing short circuits when trains cross from one power district to another.** 

10. Use the ''LED Resistor'' tool provided to check for correct polarity between the rail joints at each insulated gap in the track. For more information on the "LED Resistor Tool", please see page four.

### **THE LED RESISTOR TOOL**

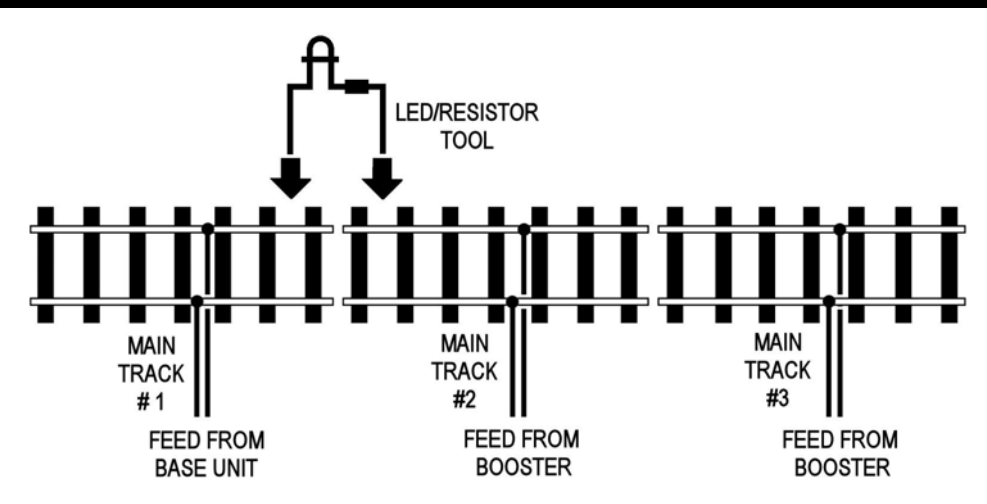

The LED will not light if the wiring is correct. If the LED lights, it means you have different polarities across the rails and this will result in a short circuit when a train crosses the gap. Correct this by changing over the two wires going to the district at either the track or the back of the Booster.

Note - The LED/Resistor is a polarity tool and must not be left connected to the rails when running trains.

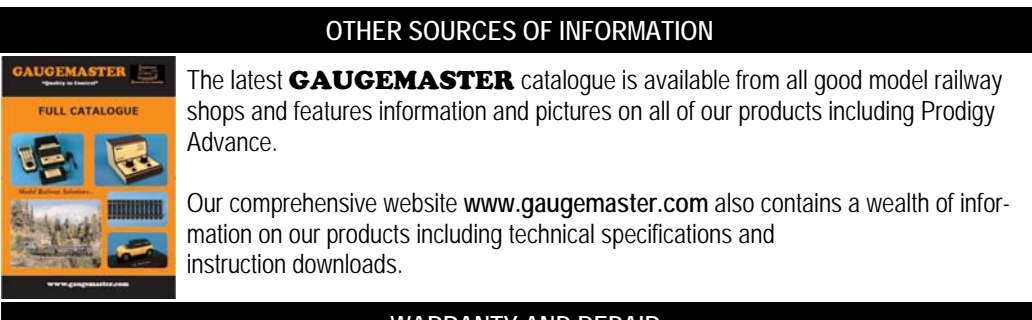

# **WARRANTY AND REPAIR**

If you believe your booster unit is faulty, please telephone us in the first instance. We will advise you of your best course of action. If it involves sending anything back, please send it to the address below via insured post and packed securely.

Technical Department Telephone - 01903 884321 GAUGEMASTER Controls Plc Shop Sales - 01903 884488 Gaugemaster House Fax - 01903 884377 West Sussex BN18 0BN

#### **POSTAL ADDRESS OTHER USEFUL CONTACT NUMBERS**

Ford Road, Arundel E Mail - technical@gaugemaster.co.uk